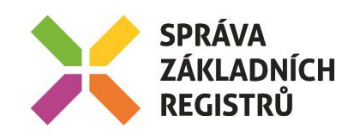

## POŽADAVEK NA ČERPÁNÍ MD / ZMĚNOVÝ POŽADAVEK Č. 32

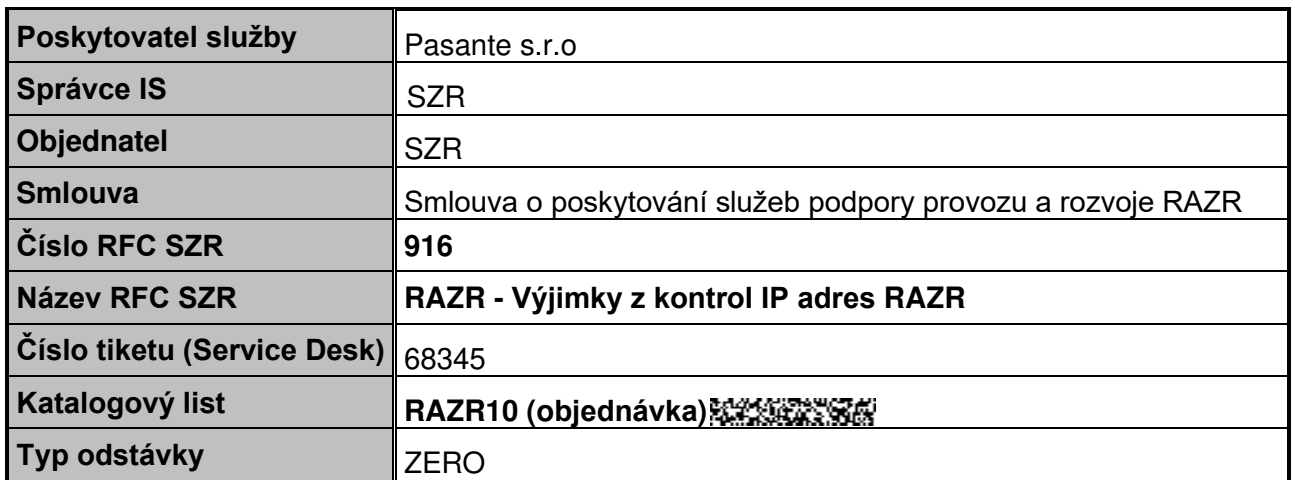

#### **1. Identifikace vzniku požadavku**

## **1.1 Výjimky z kontrol IP adres**

RAZR vede evidenci IP adres, ze kterých mohou jednotlivé AIS volat služby základních registrů (ZR), a ISZR na základě této evidence řídí přístup ke službám ZR. Při zadávání žádostí správců AIS na registraci IP adres pro AIS nepovolí RAZR zadat IP adresu, kterou již má registrovanou AIS jiného správce.

SZR zatím uděluje výjimky z uvedeného pravidla jednotlivým AIS tak, že ISZR jejich IP adresy při volání služeb ZR nekontroluje. Fakticky tedy povoluje těmto AIS používat libovolné IP adresy. Existující výjimky je možné rozdělit do dvou supin:

- 1. Mezi správci AIS existuje vztah typu "nadřízený podřízený". Typicky se jedná o ministerstvo a podřízené organizace. Příklad: Ministerstvo zdravotnictví a Státní ústav pro kontrolu léčiv. Jejich AIS jsou často propojeny tak, že je velmi nesnadné je oddělit a volat z nich služby ZR z odlišných IP adres.
- 2. Mezi správci AIS jiný vztah než, že jejich AIS jsou provozovány v jednom technologickém centru (TC) a od počátku (tedy před zavedením kontrol na IP adresy v RAZR) používají pro volání služeb ZR jednu IP adresu. Typicky se jedná o AIS obcí, které jsou provozovány v krajském TC.

Celkem je aktuálně 40 AIS s výjimkou. Z toho 34 patří do první výše uvedené skupiny. SZR považuje sdílení IP adres mezi AIS správců z první skupiny za akceptovatelné, protože má za to, že jeden ze správců má IP adresy pod kontrolou a všechny subjekty ze skupiny postupují při vývoji a provozu AIS ve vzájemné shodě. SZR počítá s tím, že výjimky tohoto typu budou potřeba trvale a jejich počet může klesat i růst.

Naproti tomu SZR předpokládá, že u AIS ze druhé skupiny má kontrolu nad sdílenou IP adresou provozovatel TC, nebo jeden ze subjektů, který ale nejedná s ostatními subjekty koordinovaně a ostatní subjekty ze skupiny tedy nemají tedy na způsob využívání IP adresy žádný vliv. SZR se snaží a bude snažit přimět správce AIS ze druhé supiny, aby jejich AIS používaly různé IP adresy. SZR počítá s tím, počet výjimek v této skupině bude klesat.

SZR tedy aktuálně nemá kontrolu nad všemi IP adresami pro volání služeb ZR a je porušováno pravidlo, že AIS nesmí registrovat a používat pro volání služeb ZR IP adresy, které má registrovaný jiný subjekt pro svůj AIS.

Cílem změnového požadavku je umožnit výjimky z pravidla pro sdílení IP adres pro AIS z první výše uvedené skupiny a evidovat tyto výjimky v RAZR.

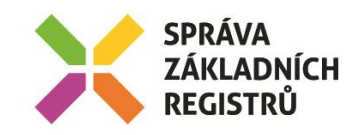

## **1.2 Údaje pro identifikaci žádosti pro žadatele**

RAZR posílá sdělení o žádosti do hlavní datové schránky (DS) správce AIS, která je uvedená v RPP. Do této DS může správci AIS chodit řada různých zpráv určených pro různé organizační složky správce AIS. Pro rozsáhlejší organizace typu ministerstvo může představovat problém doručit sdělení o žádosti správné osobě uvnitř organizace.

RAZR proto umožní vložit do žádosti adresáta (osobu) a označení útvaru. Tyto údaje budou obsaženy i ve sdělení o žádosti a v datové zprávě doručované do datové schránky a žadateli ulehčí doručení sdělení a certifikátu v rámci organizace.

## **1.3 Hromadné zakazování veřejných IP adres**

RAZR umožňuje pro jednotlivé AIS zakázat žádat o veřejné IP adresy a zakázat volat služby ZR z veřejných IP adres. Neobsahuje funkci pro hromadné vypínání / zapínání zákazů týkajících se veřejných IP adres.

SZR plánuje v součinnosti s MV/OHA omezovat postupně přístup k ZR z veřejných IP adres. To vyžaduje mít globálně přehled o stavu všech AIS analogicky, jako tu už je pro hromadné povolování kontrol IP adres. Cílem změnového požadavku je dát zaměstnancům SZR nástroj, kterým budou moci efektivně řídit přístup do ZR z veřejných IP adres.

## **2. Zadání požadované změny**

## **2.1 Výjimky z kontrol IP adres**

RAZR bude obsahovat funkce pro vytváření a správu skupin subjektů - správců AIS. Definice skupin a zařazení subjektů do skupiny bude manuální a bude ho moci v Interním modulu provádět pouze uživatelé s rolemi Zpracovatel a Správce.

Pro AIS, jejichž správci jsou subjekty ze stejné skupiny, bude možné žádat v Interním i KIVS modulu o IP adresy, které již má kterýkoli AIS kteréhokoliv správce ze stejné skupiny.

## **2.2 Údaje pro identifikaci žádosti pro žadatele**

RAZR umožní vložit na závěrečné stránce při zadávání žádosti:

- jméno adresáta ("k rukám") ve formátu volného textu,
- identifikaci organizačního útvaru v rámci žadatelského subjektu ve formátu volného textu.

## **2.3 Hromadné zakazování veřejných IP adres**

RAZR bude obsahovat funkce pro hromadné vypínání / zapínání zákazů týkajících se veřejných IP adres analogicky, jako tu už je pro hromadné povolování kontrol IP adres.

## **3. Popis zajištění realizace změny**

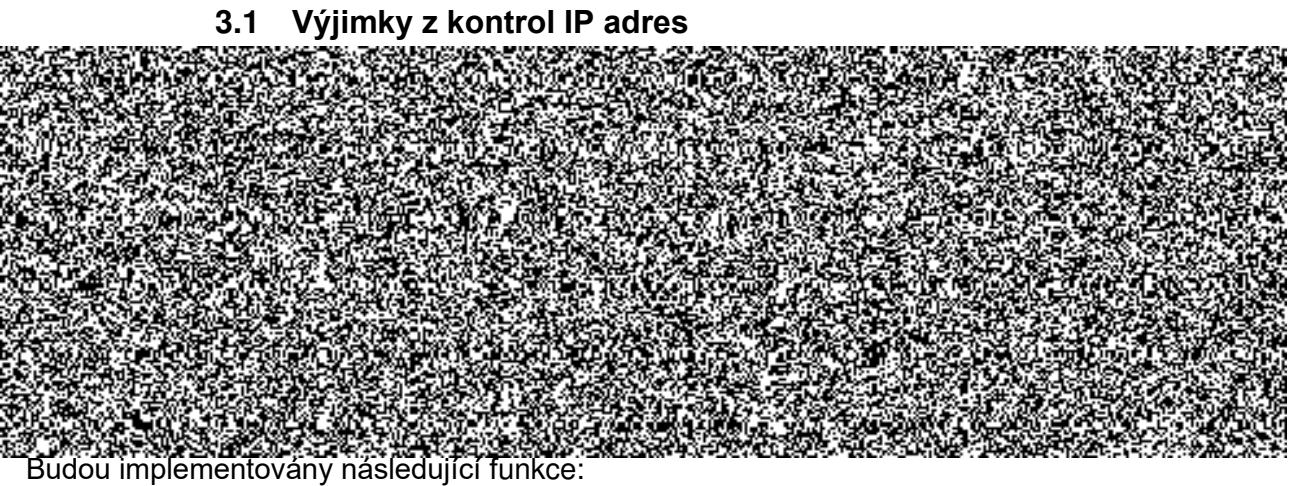

- Vytvoření skupiny.
	- o Uživatel musí zadat jméno skupiny.

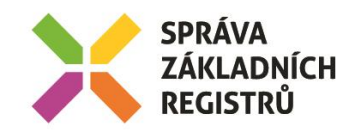

- o Uživatel může zadat libovolný počet (tedy i nulový) subjektů, které patří do skupiny.
- Zrušení skupiny.
	- o Uživatel požádá o zrušení skupiny.
	- o RAZR si vyžádá potvrzení, že uživatel chce skupinu zrušit. Upozorní ho, že všechny evidované IP adresy AISům, jejichž správcem je libovolný subjekt ze skupiny, zůstanou, i když porušují zákaz sdílení IP adres mezi AIS různých správců.
	- o RAZR zruší skupinu, tzn. že ji smaže.
	- o Evidované IP adresy AISům zůstanou, i když porušují zákaz sdílení IP adres mezi AIS různých správců.
- Zařazení subjektu/ů do skupiny.
	- o Uživatel vybere skupinu a požádá o rozšíření skupiny o další subjekty.
	- o RAZR umožní výběr subjektů.
	- o RAZR zařadí vybrané subjekty do skupiny.
	- o Jeden subjekt může být ve více skupinách.
- Odstranění subjektu/ů ze skupiny.
	- o Uživatel vybere skupinu a požádá o odstranění subjektu/ů ze skupiny.
	- o RAZR umožní výběr subjektů, kteří jsou ve skupině.
	- o Uživatel vybere subjekt/y k odstranění.
	- o RAZR si vyžádá potvrzení, že uživatel chce vybrané subjekty ze skupiny odstranit. Upozorní ho, že všechny evidované IP adresy AISům, jejichž správcem je libovolný vybraný subjekt, zůstanou, i když porušují zákaz sdílení IP adres mezi AIS různých správců.
	- o RAZR odstraní vybrané subjekty ze skupiny.
	- $\circ$  Je možné odstranit všechny subjekty ze skupiny. Tj. může existovat prázdná skupina.

Pokud bude správce určitého AIS žádat o IP adresu pro AIS, povolí mu RAZR zadat IP adresu, kterou již má kterýkoli AIS kteréhokoliv správce ze stejné skupiny. Nebude mu ale nabízet IP adresy všech takových AIS. Tzn. že mu stejně jako v aktuálním stavu zobrazí pouze ty IP adresy, které mají již registrované jeho AIS.

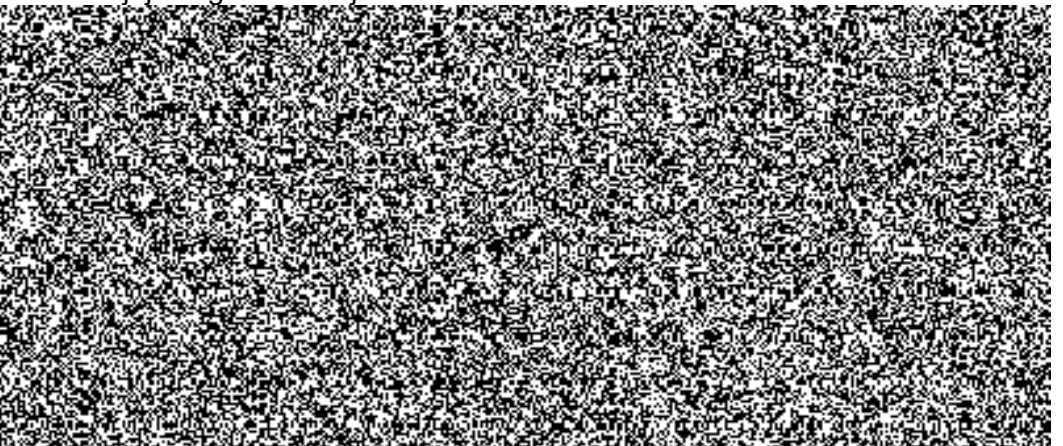

V "Data - Kontroly dat - IP adresy - IP u více správců" (totéž pro "IP u více správců v produkci" a "IP u více správců v test") bude RAZR respektovat údaje z definic skupin AIS. Tj. nebude zobrazovat IP adresy, které jsou u více správců, ale aktuální definice skupin to povoluje.

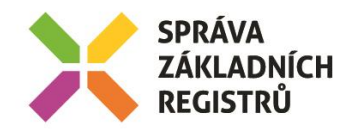

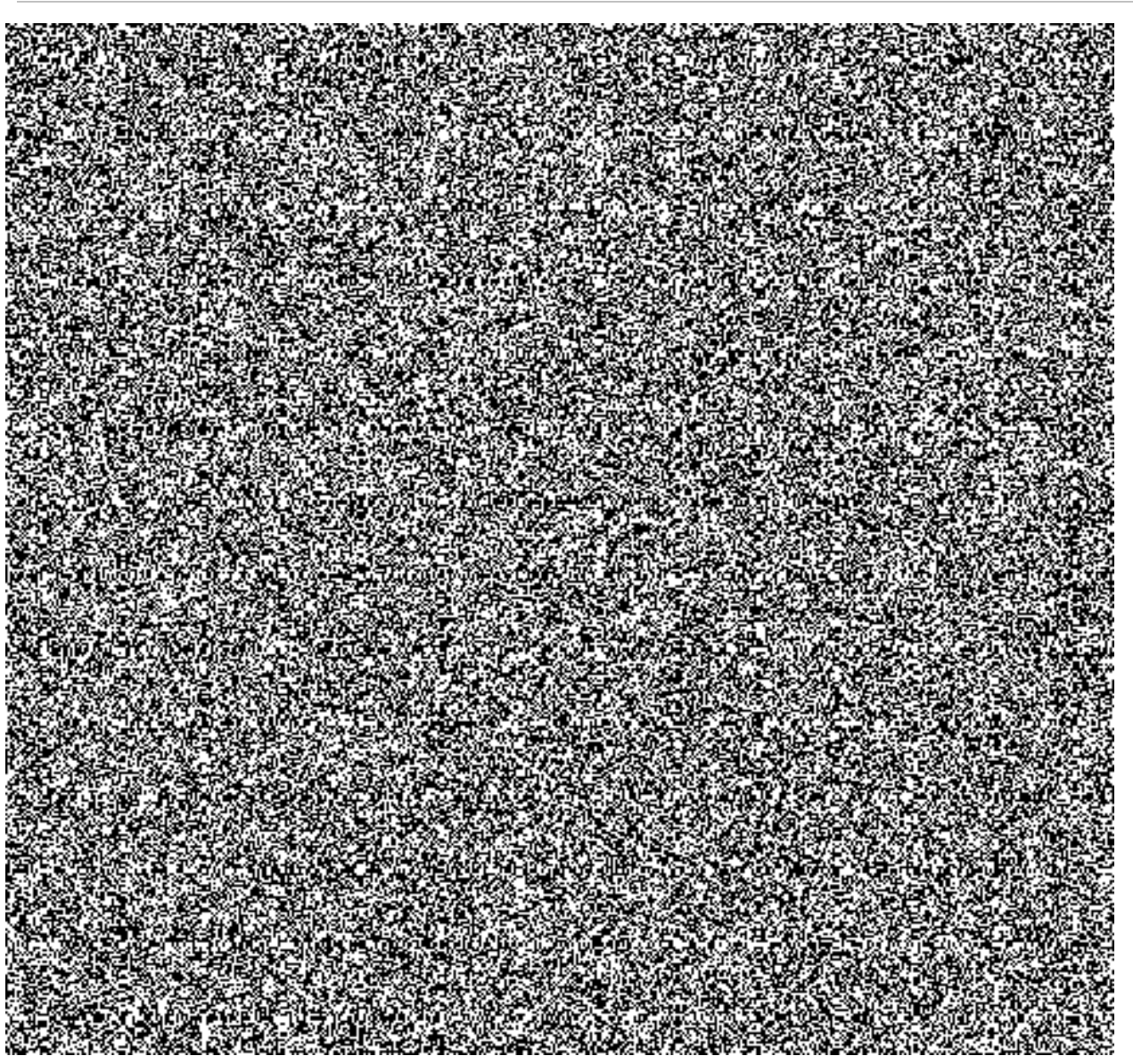

Členství subjektu ve skupině má vliv pouze na následující funkce RAZR:

- Kontrola IP adres ve chvíli, kdy o jejich evidenci pro nějaký AIS žádá správce AIS nebo interní uživatel.
- Kontroly IP adres v kontrolách dat Interního modulu.

# **3.2 Údaje pro identifikaci žádosti pro žadatele**

Na záložku "Rekapitulace a odeslání" ve formuláři pro zadávání žádostí doplnit textová pole před "Poznámky k žádosti", do kterých uživatel může zadat libovolný text.

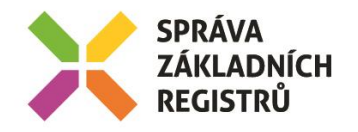

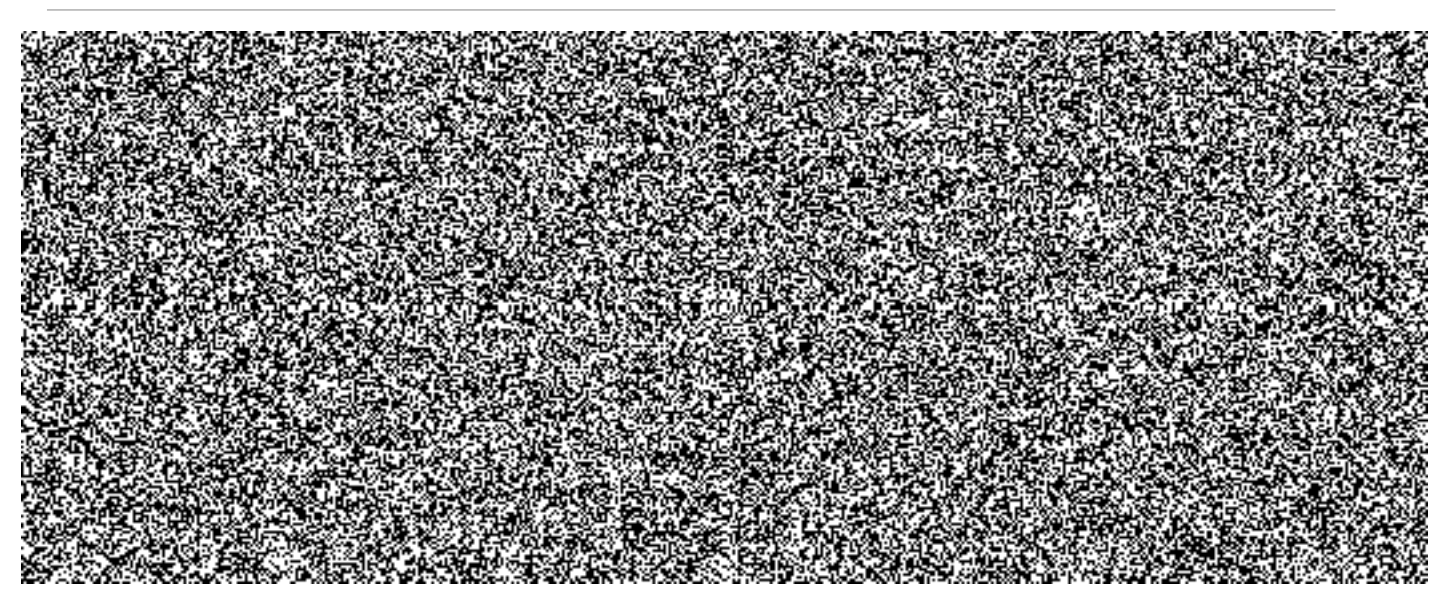

- Název = K rukám Délka = 50 znaků Implicitní hodnota = jméno fyzické osoby uvedené v evidenci RAZR jako osoba odpovědná za předmětný AIS. Text nápovědy = Text, který zadáte, bude uvedený v datové zprávě, kterou SZR pošle do vaší datové schránky, jako "K rukám".
- Název = Útvar Délka = 50 znaků Implicitní hodnota = prázdné pole Text nápovědy = Text, který zadáte, bude uvedený v datové zprávě, kterou SZR pošle do vaší datové schránky, jako "K rukám".

Při předávání sdělení o žádosti do spisové služby Ginis předat hodnoty z vyplněných polí v žádosti do odpovídajících polí pro "Rozšiřující údaje DZ" - viz následující obrázek.

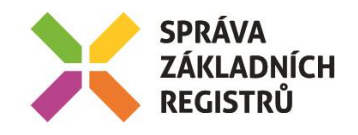

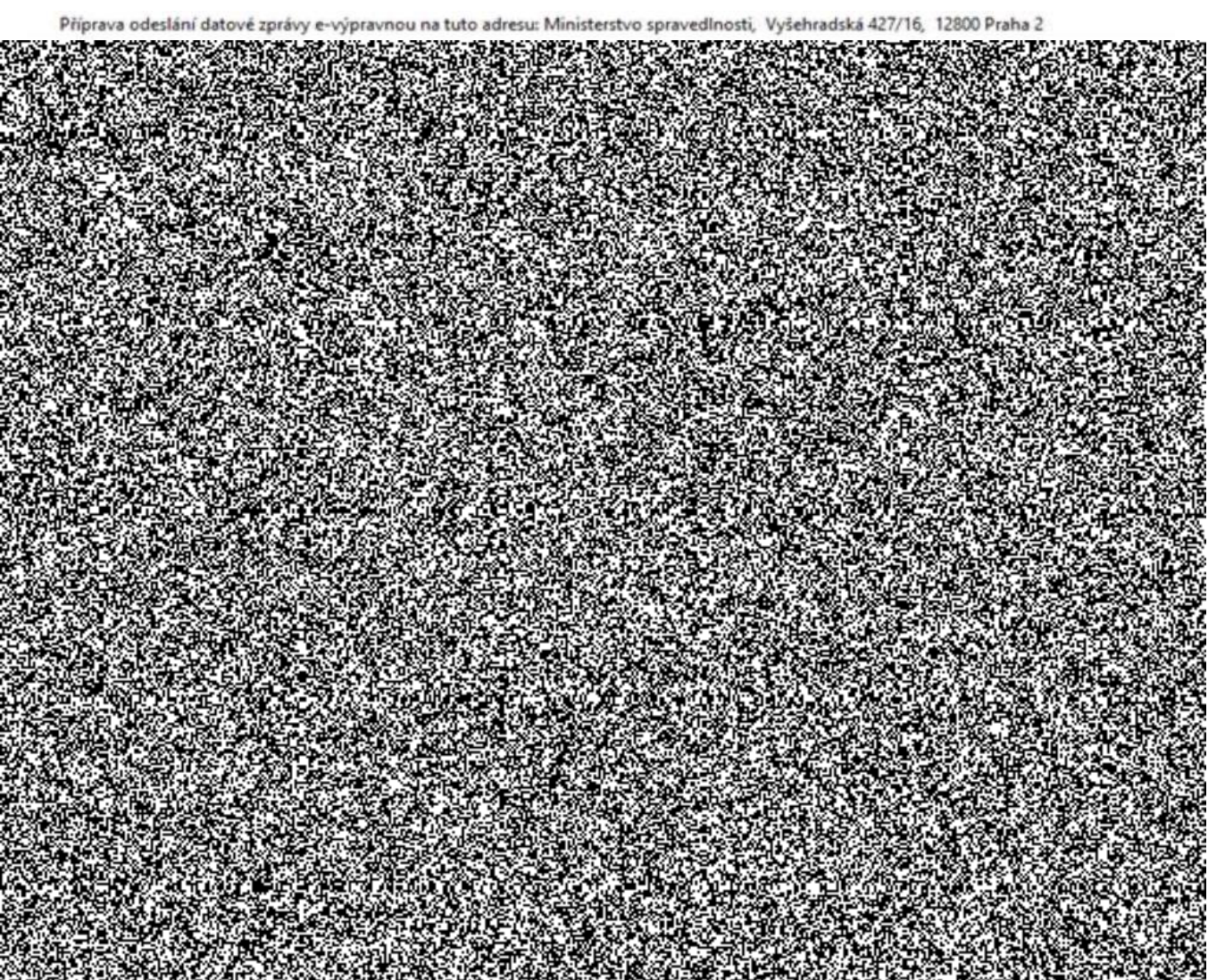

Do sdělení o žádosti doplnit pole nazvané "K rukám" a zkopírovat do něj text "K rukám" a "Útvar" ze žádosti.

Každé pole uvést ve sdělení pouze, pokud bylo příslušné pole v žádosti neprázdné. Pole uvést pod sebe podle následujícího obrázku vpravo od "Obec Holčovice" pod "Prostředí...".

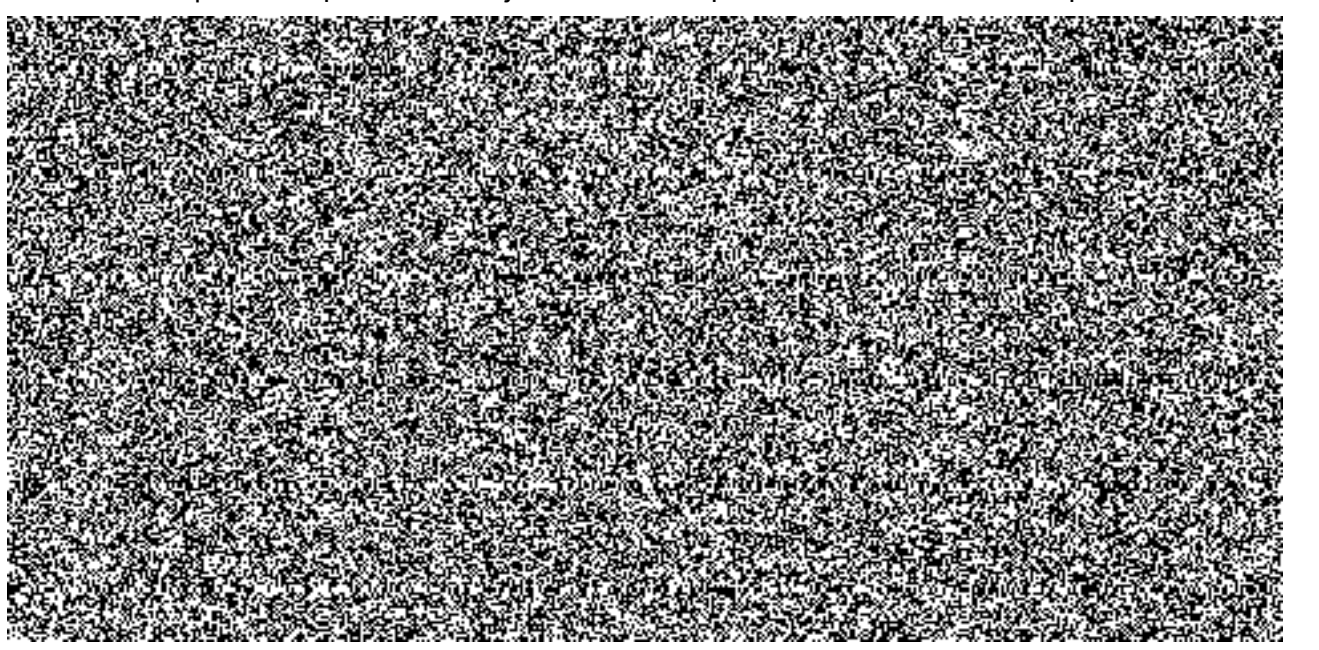

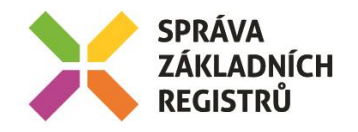

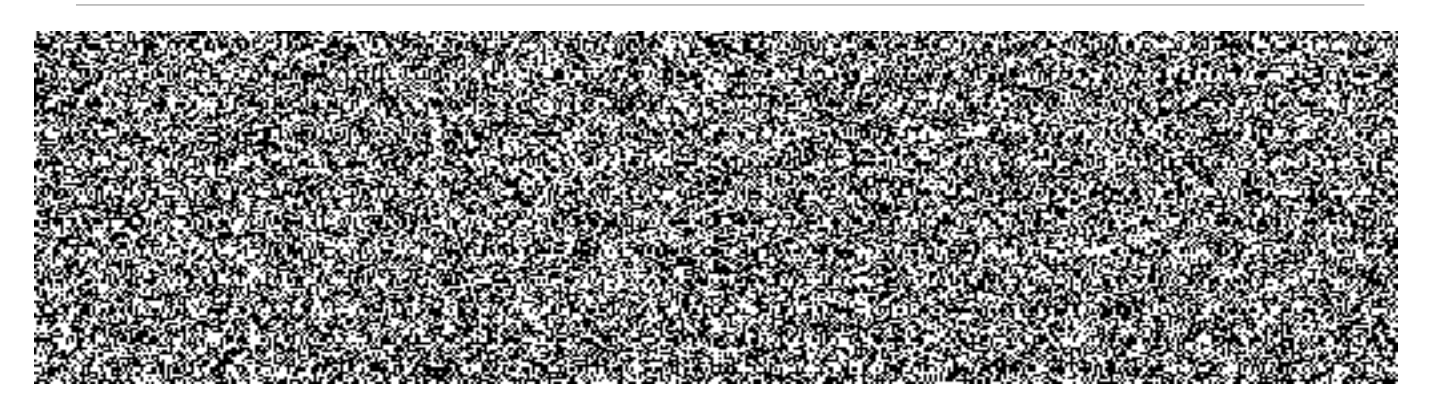

## **3.3 Hromadné zakazování veřejných IP adres**

V Interním modulu bude obrazovka "Hromadné povolování IP adres v ISZR" rozšířená o 2 sloupce:

- Zakázat žádosti o veřejné IP adresy,
- Zakázat veřejné IP adresy.

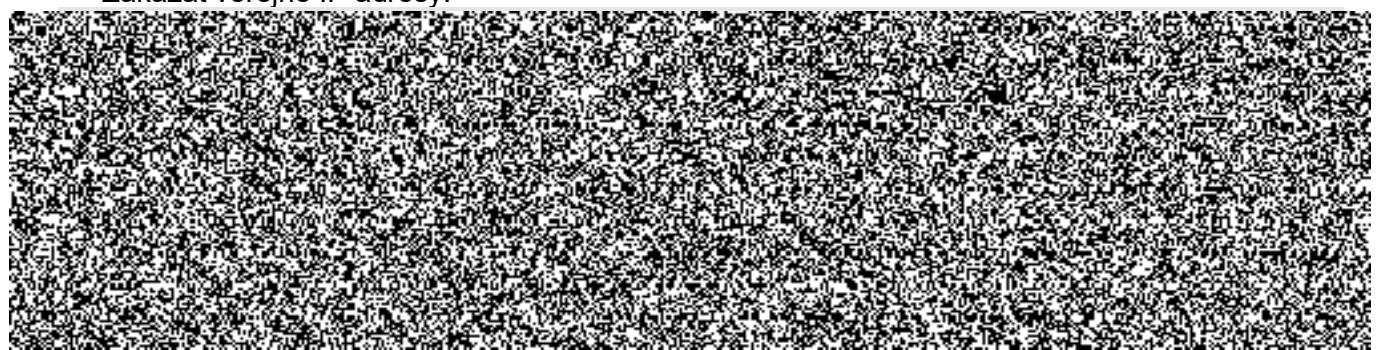

<u> 1998 MET FRANKLIK OM OM DE MARKET OM DET OM DET FRANKLIK FOR DET FRANKLIKE FRANKLIK OG DET FRANKLIKE FRANKLIK</u> Ve sloupcích budou checkboxy, které budou fungovat analogicky jako ve sloupci "Zapnout kontrolu IP adres v ISZR".

## **4. Odhad pracnosti**

- Analýza –
- Přidání prvku do formuláře Žádost a přidání do sdělení
	- o Úprava šablony sdělení a ngef.dll
- Nový formulář "Skupina AIS" a jeho funkcionality (přidávání, mazání subjektů) 金編
- Úprava externích funkcí ngef.dll (zahrnutí nového formuláře)
	- o Úprava validace přidávání IP adresy do žádosti 8. 1
	- o Úprava podmínek na zobrazení IP adres v kontrolách dat –
	- o Úprava zobrazování ve sdělení podle vyplněných hodnot –
- Úprava GordicService
	- o Vyplňování zadaných údajů pro odeslání pomocí DS e-výpravna  $\mathbb{R}^n$
- Testování –
- Úprava dokumentace

#### **Celkem 過度過程 感受過度发展 医乳轮及幼科粒= 82 582,50 Kč s DPH**

*Poznámka: Článek 5.1.2 Smlouvy "Cena služeb na objednávku", Katalogový list RAZR10 "Optimalizace parametrů poskytovaných služeb ZR" –* tento KL v *rámci tohoto PnČ neslouží k pracím, které vedou k navýšení stávajících funkcionalit, a tedy k technickému*  zhodn*ocení IS dle vyhlášky č. 410/2009 Sb., k provedení zákona č. 563/1991 Sb., o účetnictví, ve znění pozdějších předpisů pro vybrané*  jednotky. V *rámci PnČ 202*1-32 *nebudou prováděny žádné rozvojové činnosti.*

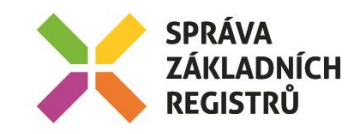

## **5. Návrh harmonogramu změnového požadavku**

Den D = Přijetí SD požadavku na zapracování požadavku Analýza - do  $D + 5$  dny Úprava systému a testování – D + 14 dní Nasazení do produkčního D + 21dní Dle potřeby objednatele, nejpozději však do 31.12.2021.

## **6. Návrh testovacího scénáře**

## **6.1 Výjimky z kontrol IP adres**

- Zvolit 2 subjekty S1 a S2.
- Zkusit požádat pro nějaký AIS subjektu S1 o IP adresu, kterou již má evidovanou nějaký AIS subjektu S2. RAZR musí odmítnout.
- Vytvořit skupinu subjektů a dát do ní S1 a S2.
- Zkusit požádat pro nějaký AIS subjektu S1 o IP adresu, kterou již má evidovanou nějaký AIS subjektu S2. RAZR musí povolit.
- Provést kontrolu "Data Kontroly dat IP adresy IP u více správců". Nově evidovaná adresa nesmí být mezi zjištěnými IP adresami.
- Odstranit ze skupiny subjekt S2.
- Provést kontrolu "Data Kontroly dat IP adresy IP u více správců". Nově evidovaná adresa musí být mezi zjištěnými IP adresami.
- Zkusit požádat pro nějaký AIS subjektu S1 o IP adresu, kterou již má evidovanou nějaký AIS subjektu S2. RAZR musí odmítnout.

## **6.2 Údaje pro identifikaci žádosti pro žadatele**

- Podat 2 žádosti. Jednu s vyplněným polem "K rukám", druhou s prázdným polem.
- Ověřit, že ve sdělení o žádosti pro první žádost je "K rukám" uvedená a ve druhém sdělení tato položka uvedená není.

## **6.3 Hromadné zakazování veřejných IP adres**

- Vybrat AIS a zakázat pro něj na nové obrazovce žádosti o veřejné IP adresy,
- Zkusit podat v KIVS modulu pro předmětný AIS žádost o veřejnou IP adresu. RAZR nesmí akceptovat.
- Povolit na nové obrazovce žádosti o veřejné IP adresy pro AIS a zakázat přístup do ZR z veřejných IP adres.
- Zkusit podat v KIVS modulu pro předmětný AIS žádost o veřejnou IP adresu. RAZR musí akceptovat.
- Vygenerovat v Interním modulu matici AIS IP a zkontrolovat, že v ní nejsou pro předmětný AIS veřejné IP adresy.

## **7. Výstupy změnového požadavku**

Nové verze modulů RAZR s funkcemi uvedenými v tomto dokumentu.

## **8. Akceptační kritéria, způsob ověření na produkci**

Akceptační kritéria: úspěšné otestování změn v testovacím prostředí RAZR, úprava v ostatní dokumentaci RAZR.

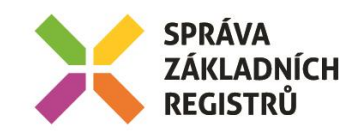

Způsob ověření na produkci:

- kontrola přítomnosti změn v produkčním prostředí RAZR,
- úspěšné vytvoření prvních skupin subjektů na základě aktuálních výjimek z kontrol IP adres.

#### **9. Požadavky na součinnosti**

• SZR vytvoří po nasazení funkcí do produkce skupiny subjektů na základě aktuálních výjimek z kontrol IP adres.

#### **10. Dopady do provozu / dopady do provozní dokumentace**

Provoz:

- SZR bude udržovat skupiny subjektů na základě požadavků správců AIS. Správci AIS budou požadavky zadávat přes Service Desk SZR. Správci AIS zjistí problém s registrací IP adresy ve chvíli, kdy RAZR odmítne IP adresu registrovat z toho důvodu, že ji má již registrovaný AIS jiného správce.
- SZR žádost posoudí a žádající subjekt zařadí do příslušné skupiny, respektive vytvoří pro něj novou skupinu, nebo žádost zamítne.

#### Provozní dokumentace:

- o Doplnit informace do Uživatelské příručky RAZR. Provede SZR.
- o Upravit v ostatní dokumentaci RAZR. Provede Pasante.

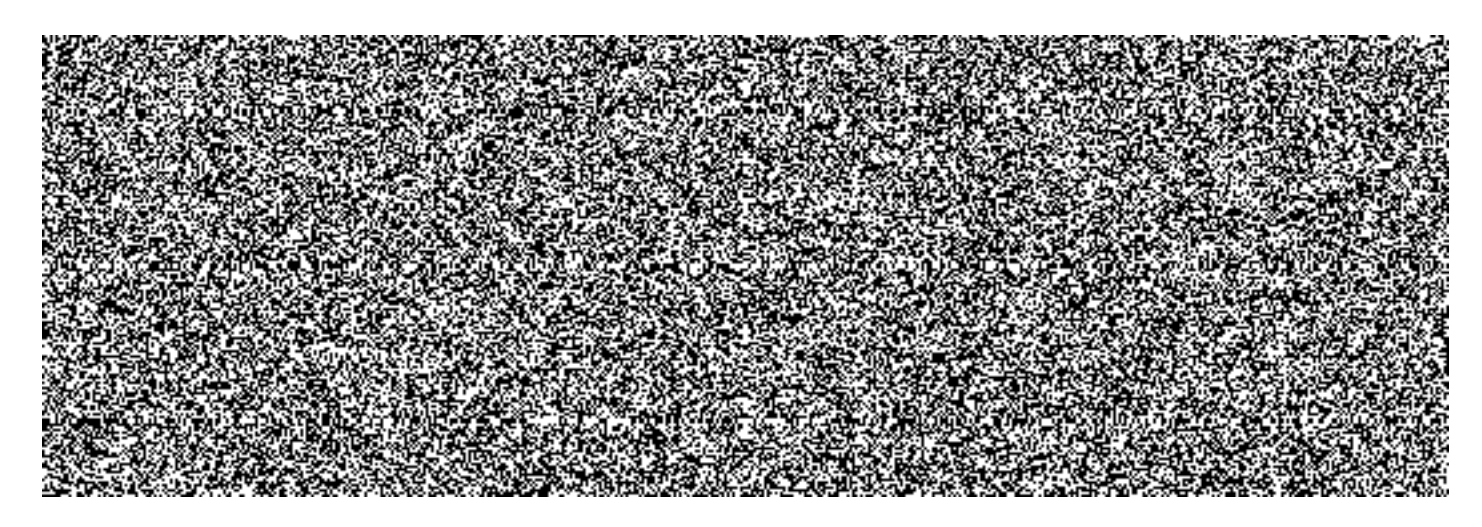